## **API** Experimento : Explorador

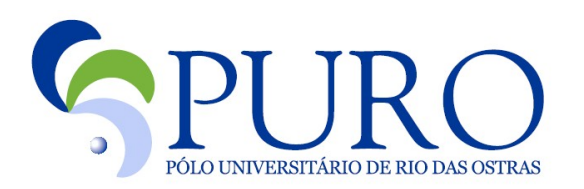

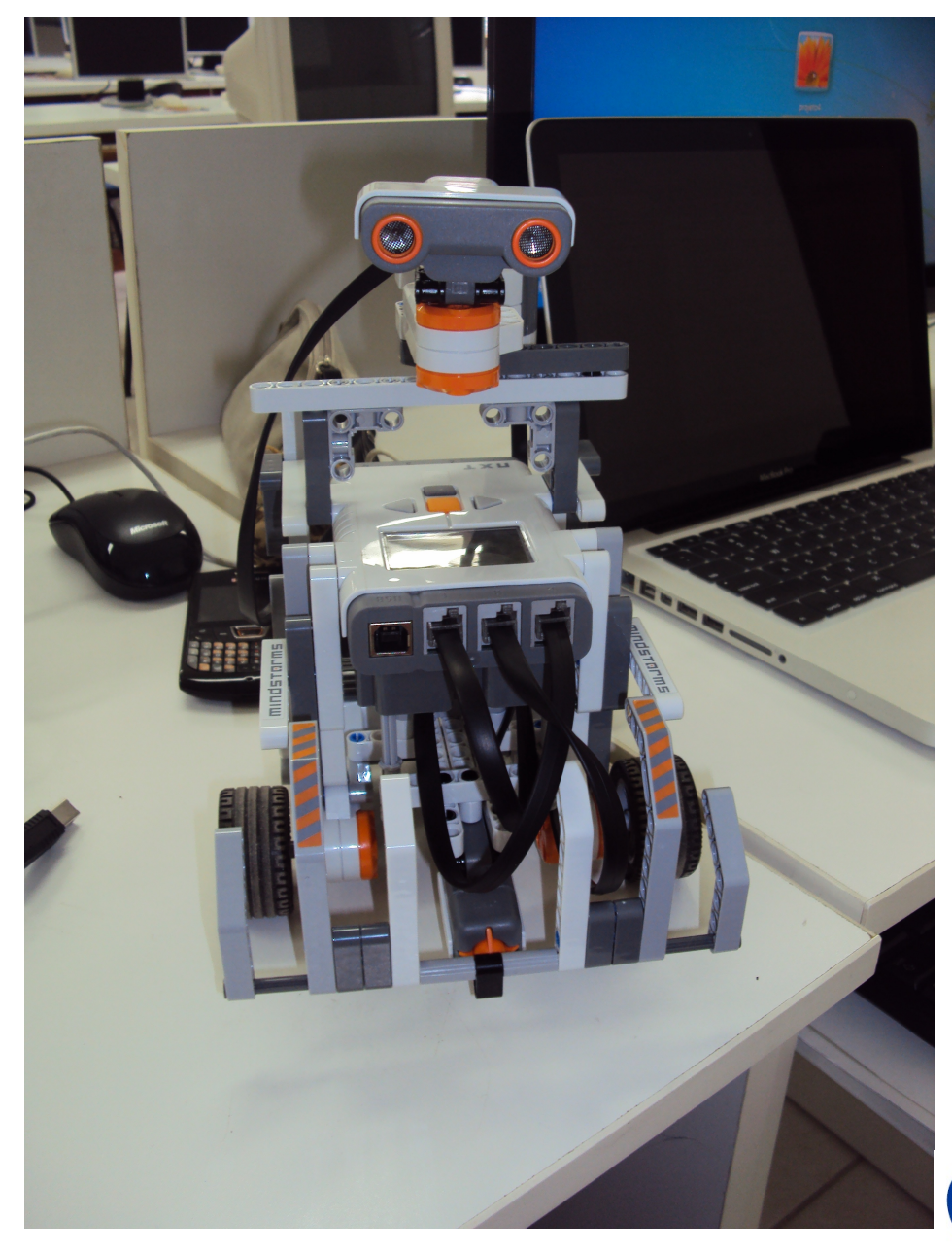

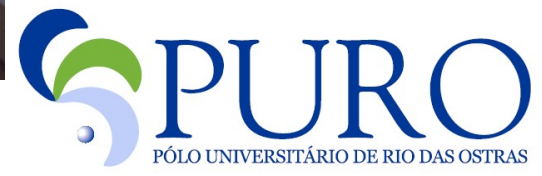

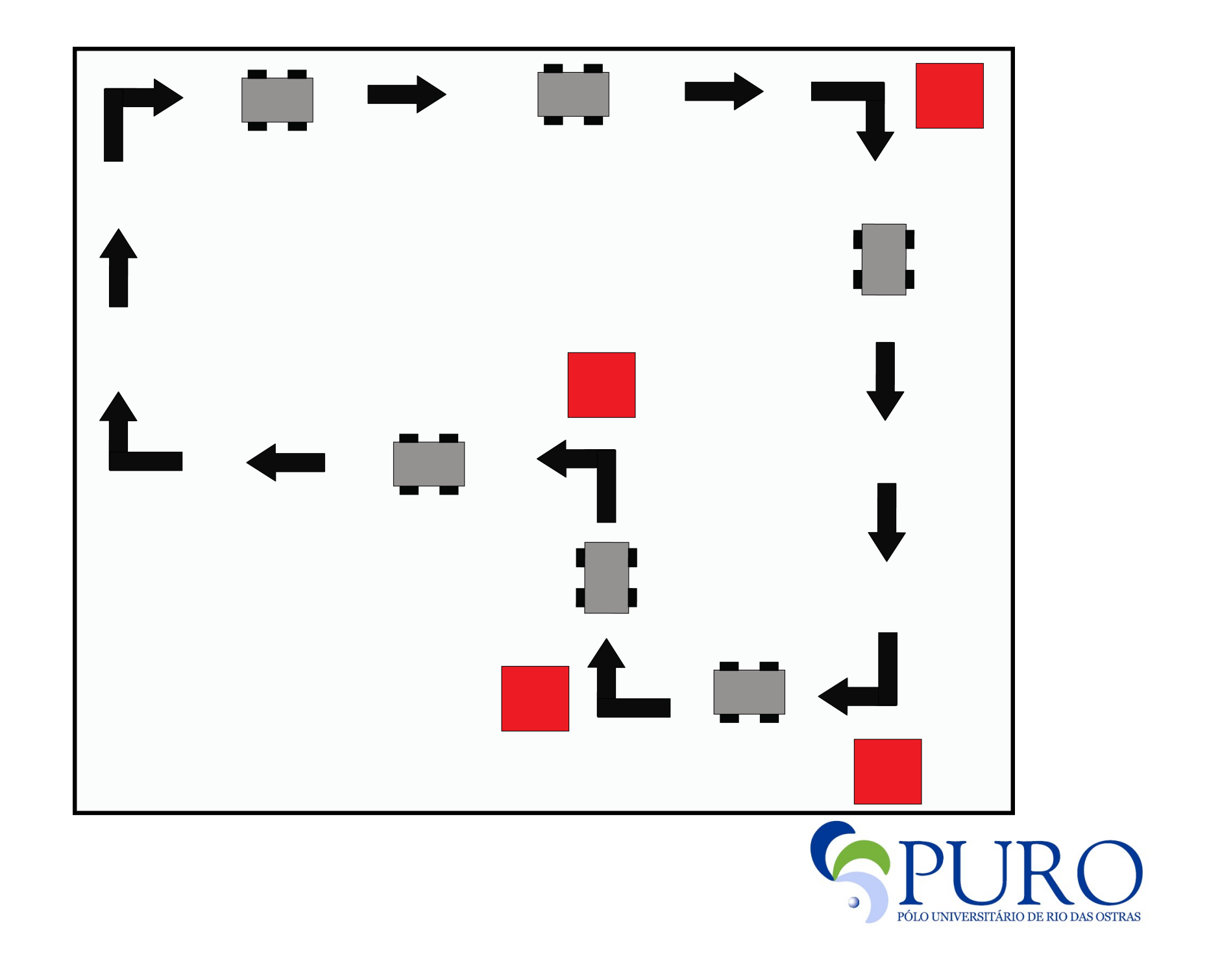

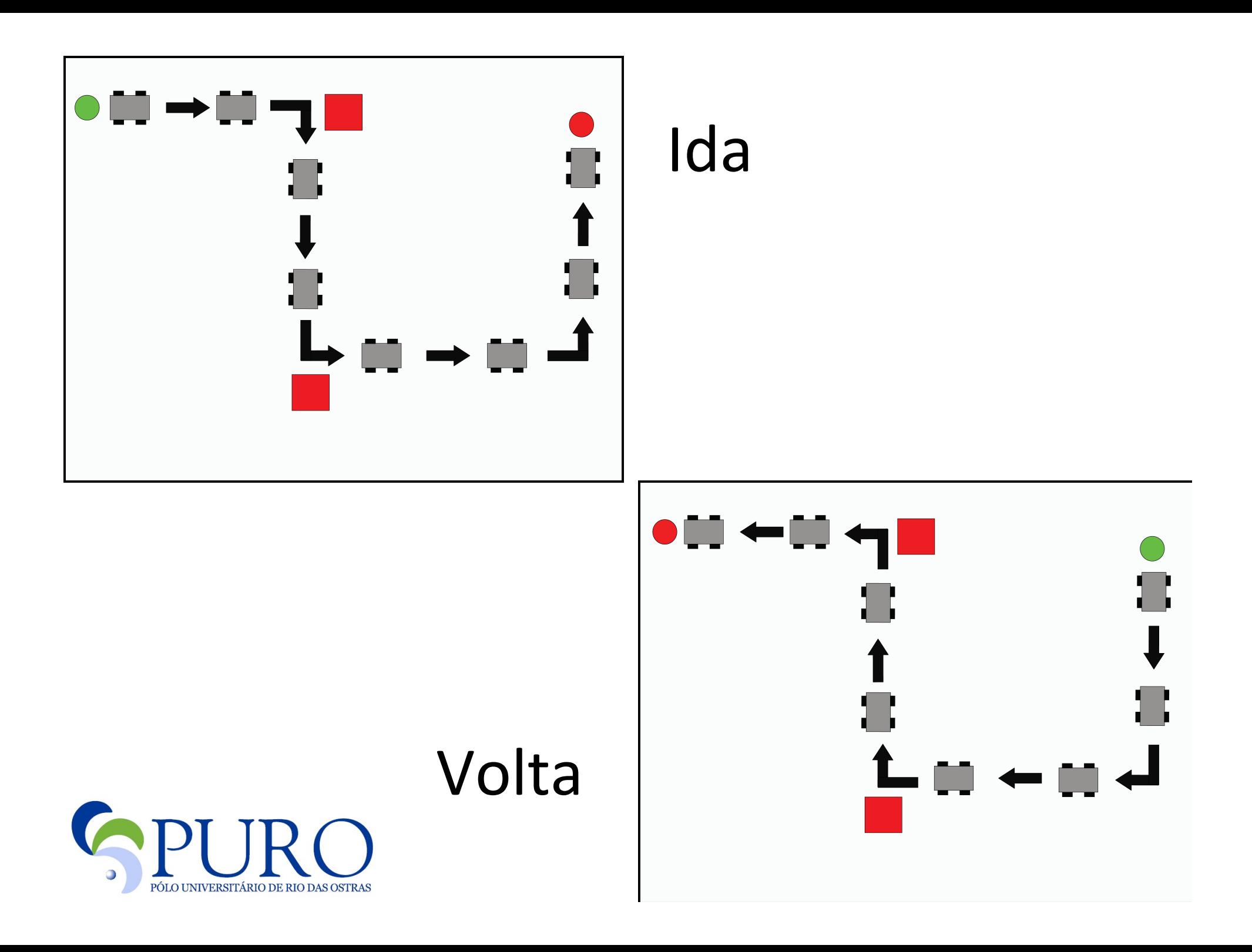

## Métodos

setaPotenciaMotores(int potencia) viraRoboDireita ()

andaParaFrente()

viraRoboEsquerda()

andaParaTras()

viraSonarDireita()\$

andaParaFrente(long tempo)

andaParaTras(long tempo)

viraSonarEsquerda()\$

viraSonarPosicaoOriginal()\$

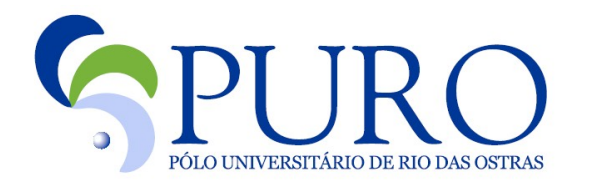

## Métodos

pegaDistancia(UltrasonicSensor sonar)

tocouObjeto(TouchSensor sensor)

inicializaSensorToque()

inicializaSonar()

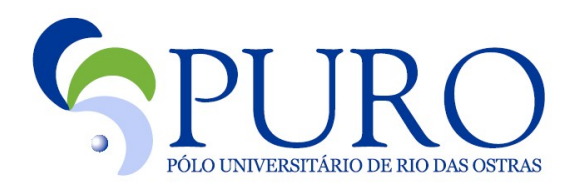